# Comment se tenir informé de l'actualité ?

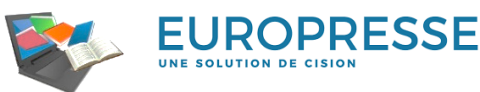

**Accéder à la presse française et internationale**, aux versions PDF pour certains titres, à des rapports, études, tableaux de données d'organismes et d'entreprises internationaux, à des contenus audio/vidéo diffusés sur les chaînes de radio et de télévision ou sur Internet, à des médias sociaux et à des biographies de personnalités et de fiches d'entreprises.

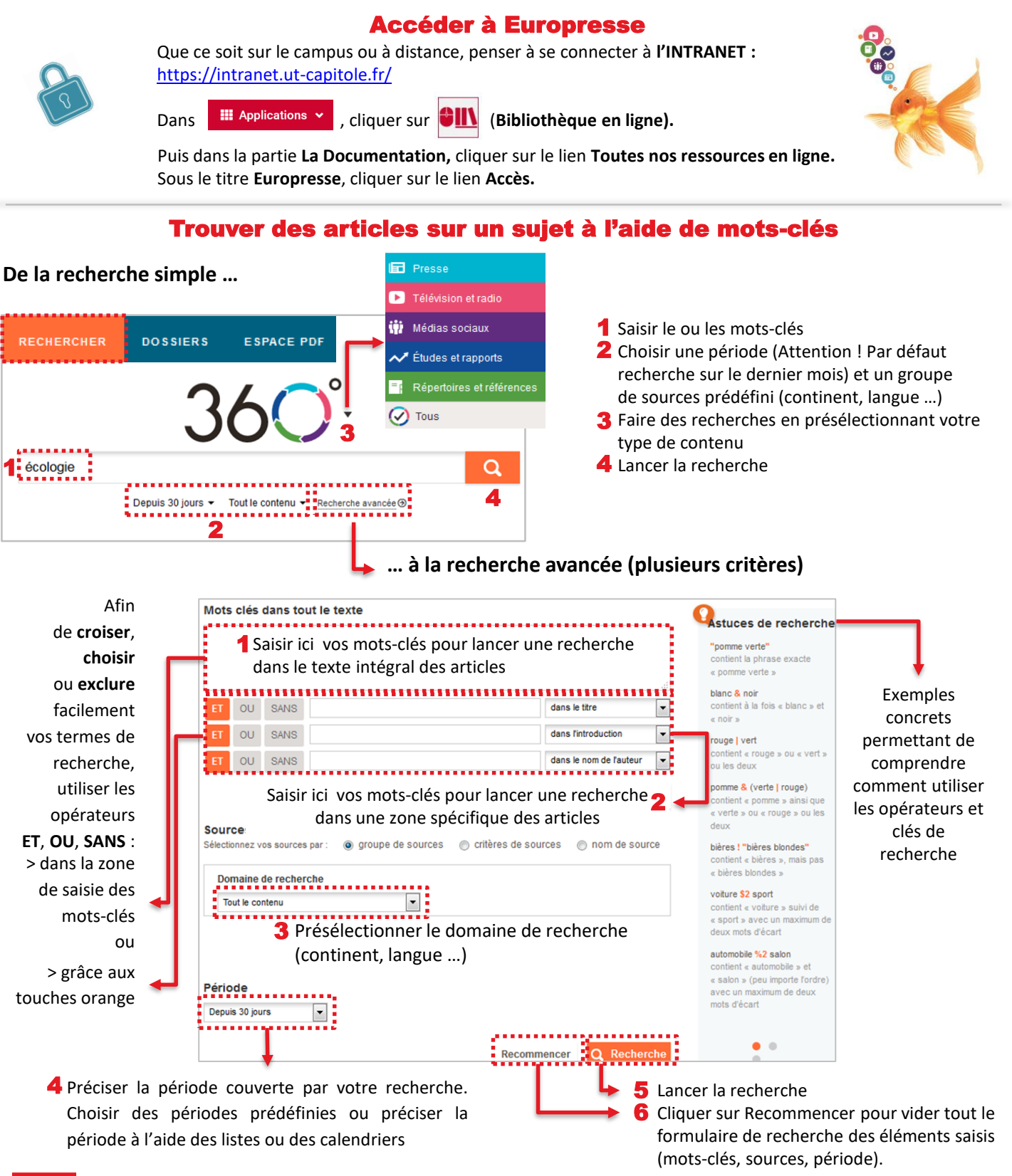

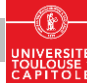

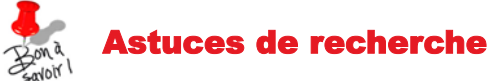

### Privilégier la recherche avancée

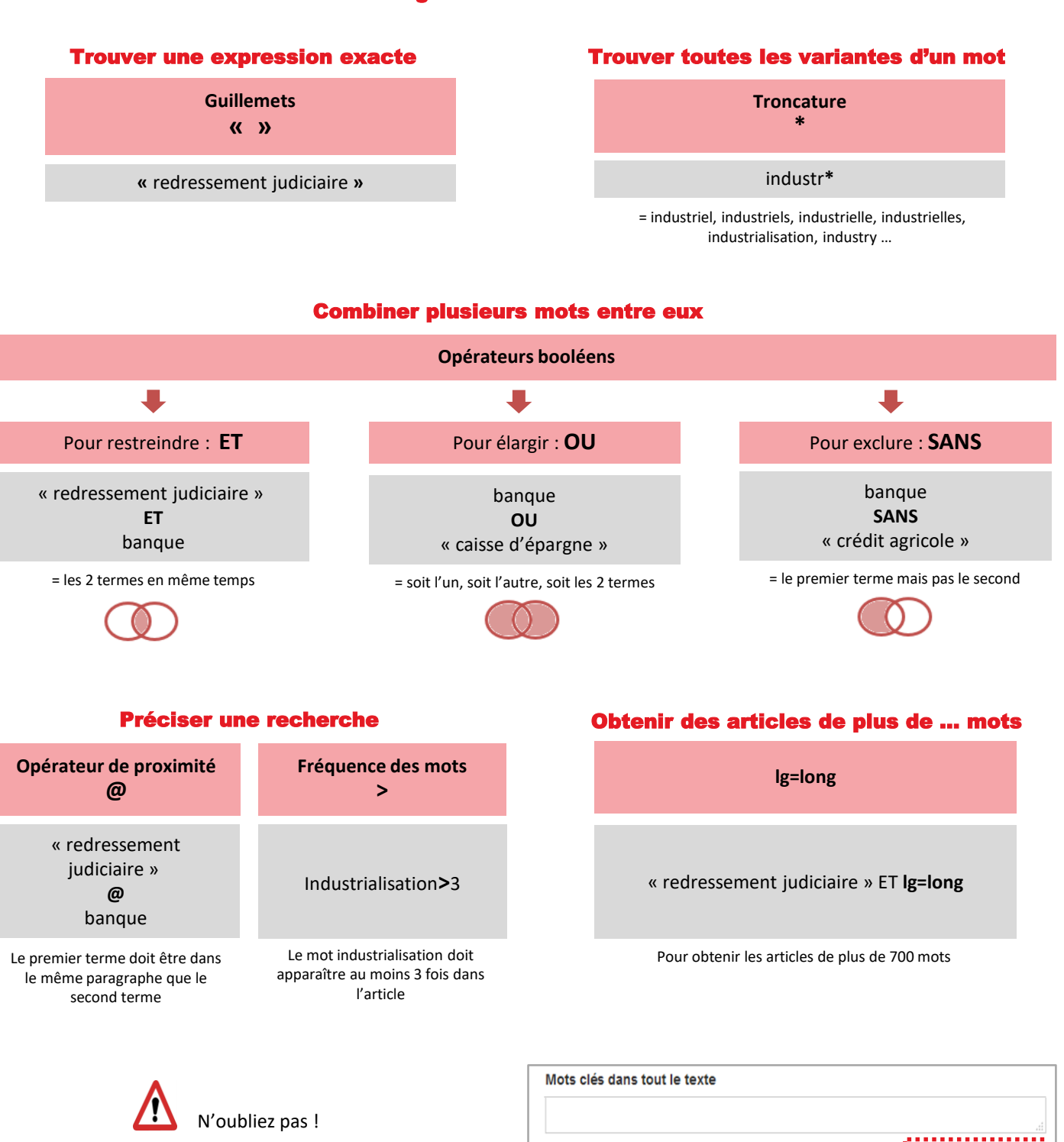

Recherche possible dans le **titre**, l'**introduction** des articles…

Par défaut, la recherche ne se fait que sur les 30 derniers jours ! Penser à paramétrer la **période** ou la **date** adéquate

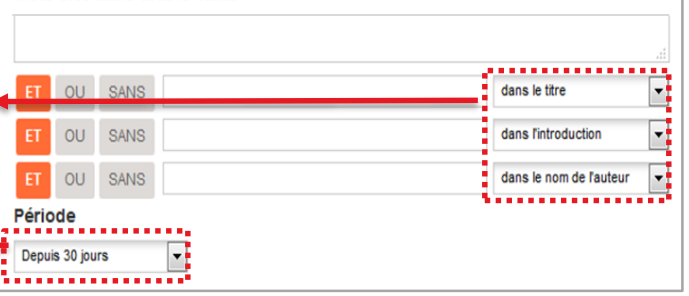

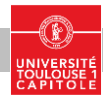

## Exploiter un article

#### **Vous avez trouvé un article qui vous intéresse. Mais comment exploiter ces informations ?**

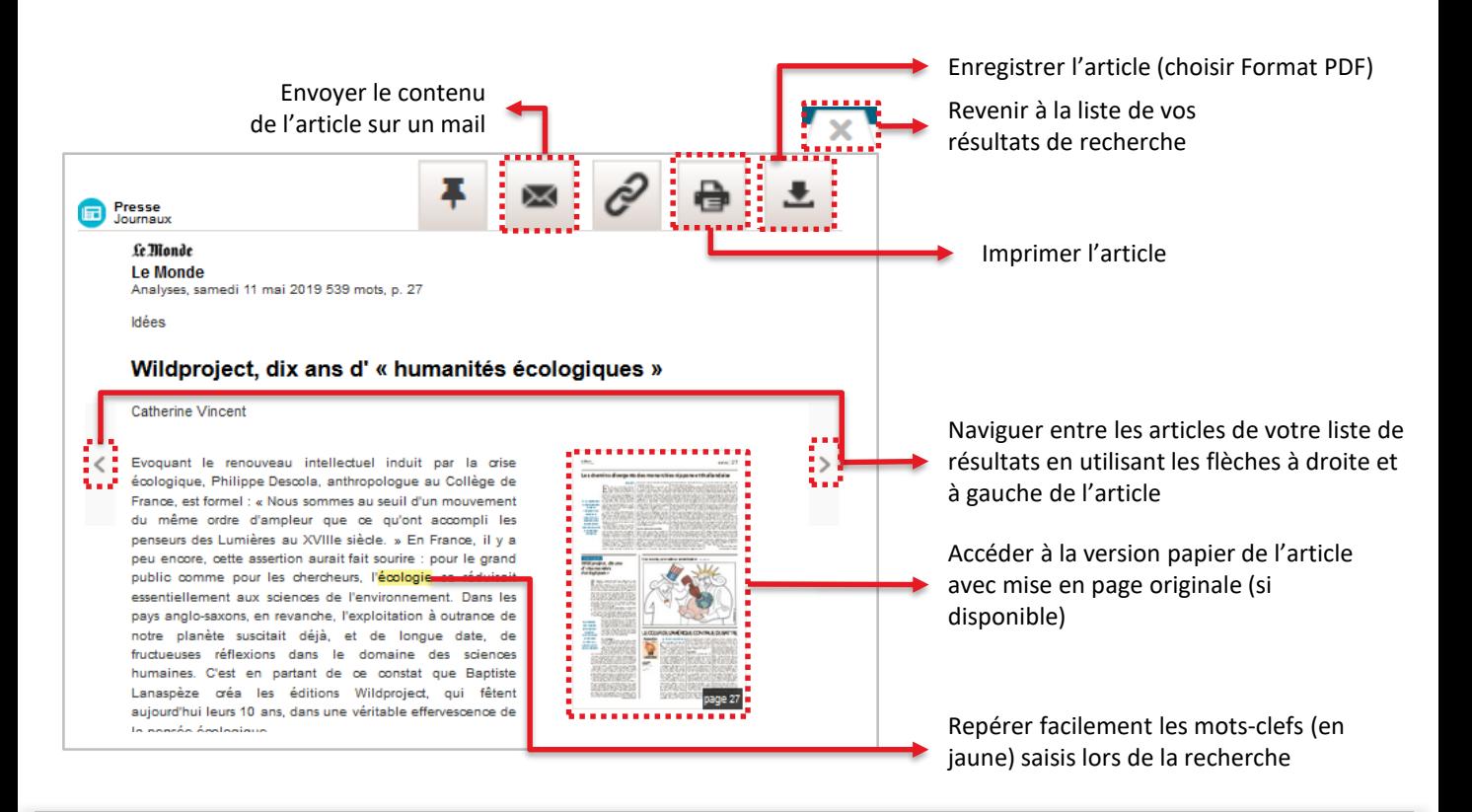

## Consulter la presse dans sa version papier

#### **… grâce à l'espace PDF (mise en page identique, accès aux photographies, graphiques, etc.)**

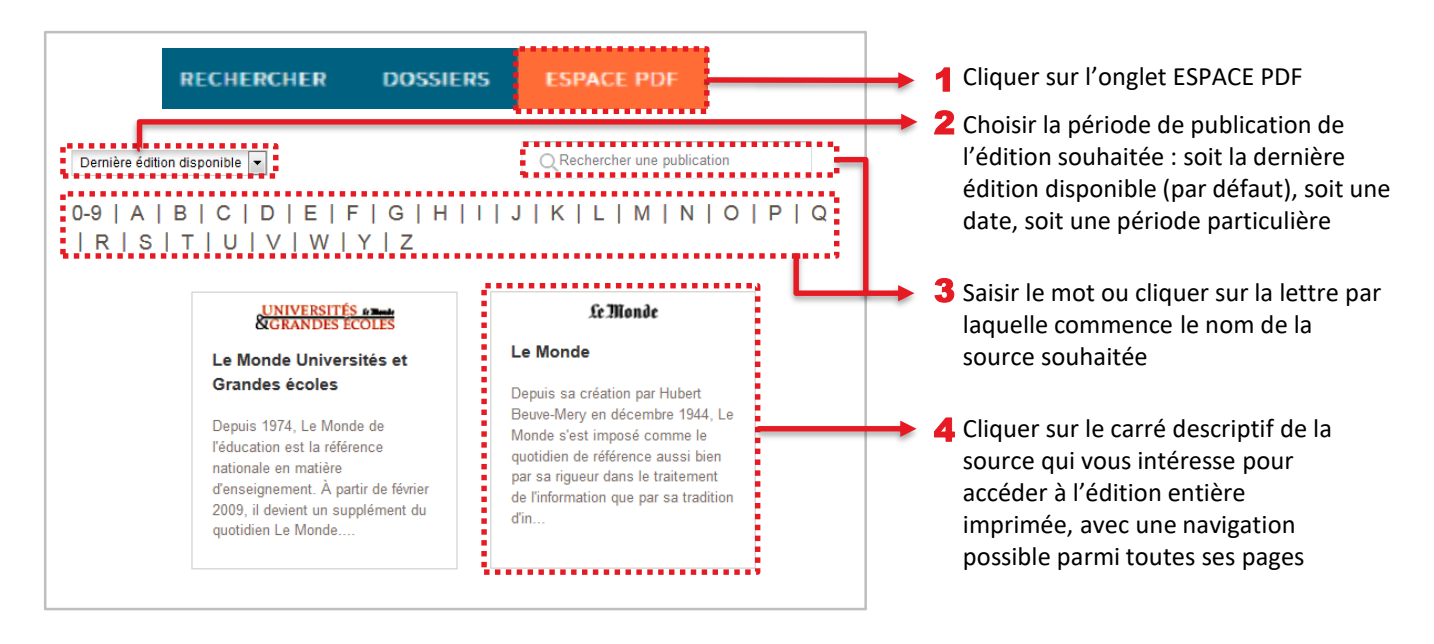

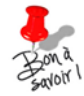

Pour certaines éditions, **accéder en avant première au dernier numéro inédit**, non encore disponible en kiosque ! Exemple : Le Monde

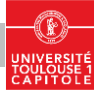